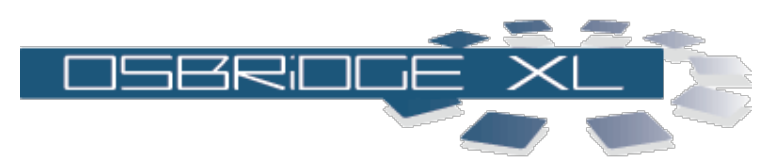

## **System Information**

## **[APPLY CONFIGURATION] [REBOOT]**

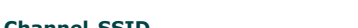

**Site Survey:**

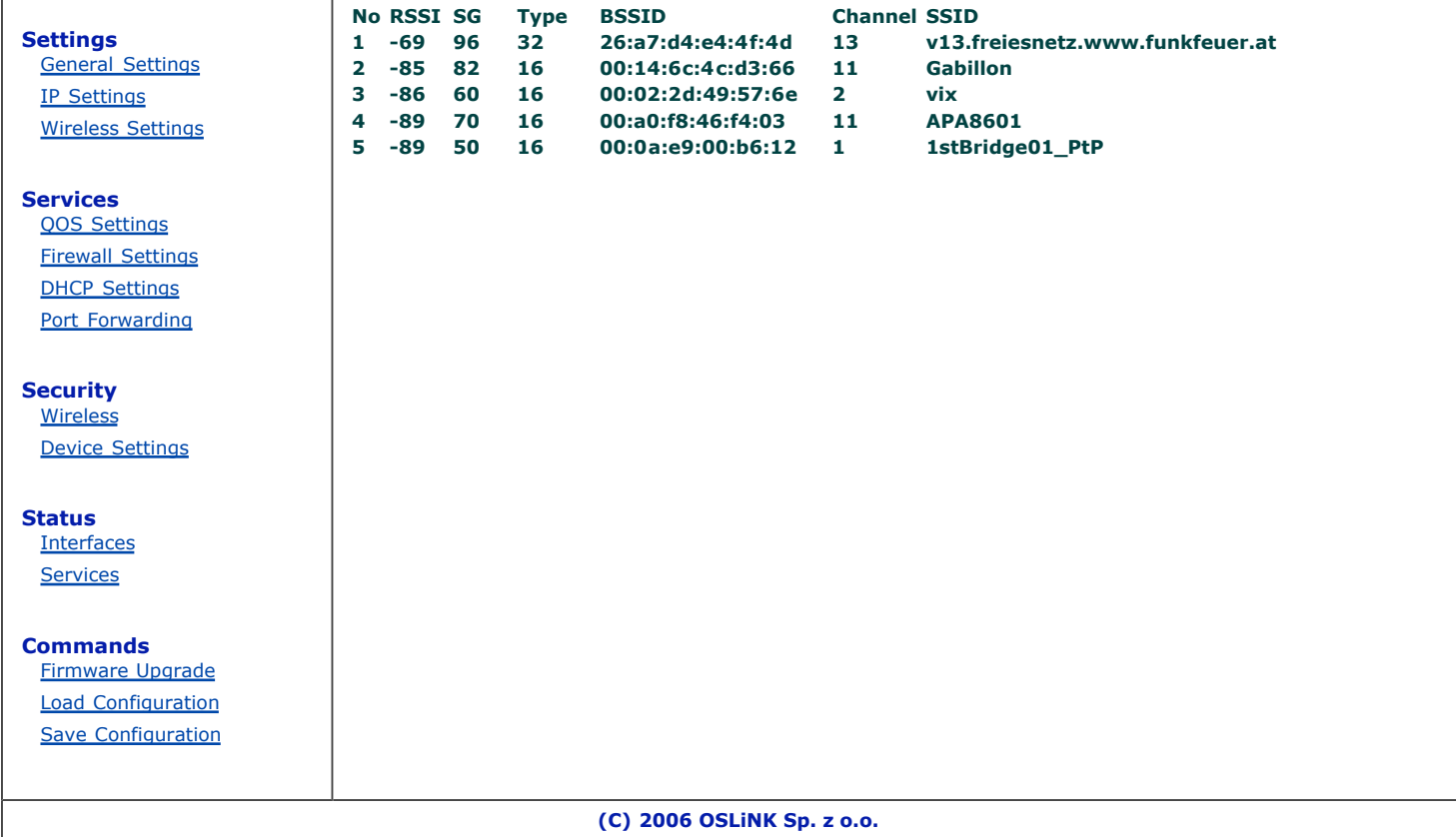